DOODD: Eucaly61's DIY World ( DOOD, DOOD)  $n$ 

 $\cap$ 

DOOOOOO JavaScript DOOO (Javascript Compressor ), DOOOOOO 『0000』 000000000 ----維護『除錯版本』和『上線版本』的一致性。

於是, 壓縮的時候 **會順便從『除錯版本』裡『自動拿掉除錯指令』變成『上線版本』**, 而不用分成兩個檔案。

 $\begin{array}{l} \n \text{11111} \text{12} \text{13} \text{14} \text{15} \text{16} \text{17} \text{18} \text{19} \text{19} \text{19} \text{19} \text{19} \text{19} \text{19} \text{19} \text{19} \text{19} \text{19} \text{19} \text{19} \text{19} \text{19} \text{19} \text{19} \text{19} \text{19} \text{19} \text{19} \text{19} \text{19} \text{19} \text{19} \text{19} \text{1$ 

.

- **QUOQUO Javascript (Abin's Tech Note)** 

... 先「壓縮」,經過「瘦身」以後放上網路,這樣檔案會變小,使用者下載讀取的速度也會變快。... JSMin ,... Packer ,以及很多 Javascript Library **DRD** Javascript Compressor documentation Javascript 達到壓縮的效果(減少不必要的字元),檔案變小、程式碼變少自然載入就會變快,這樣也是一種優化的[好辦法。](http://www.crockford.com/javascript/jsmin.html)

- JavaScript $\Box$  (Grivan  $\Box$  $\Box$ )

 $http://gvascriptcompressor.com/0000000000000000000000000000.$ 在javascript的壓縮,會把註解和突排刪除,甚至把程式全部變為一行。但是,將程式全部變成一行,這個問題就大了。因為如果在程式中,沒有每個敘述很嚴謹的  $\Box \Box \Box$ <br  $\Box$ 

- **QUAQ JavaScript QUAQ (Trcore's Blog)** 

Javascript Compressor **DD, DODDDDDDDDDD zip DD** 

adddadada JavaScript DDDDD, 0000000000000

- **QOOO** JavaScript **QOO JSLint (The Will Will Web)** 

 $JSLint$  Dood Dood  $\Box$   $\Box$  Dood Dood Doo (;) ood Dood Door var Dood Dood Dood === 0 !==  $\Box$ 

- http://jslint.com/lint.html (JSLint, The JavaScript Verifier)

an, a **Javascript Compressor** a <sup>『</sup> 0000』, 000000000000 (;;;), 00000000000000000000,

和註解不同的是, **[這些指令在『除錯版本』會被執行](http://javascriptcompressor.com/), 但不[會出現在](http://javascriptcompressor.com/content/HowtouseJavascriptCompressor.aspx)『上線版本』**, 於是壓縮的時候 **會順便從『除錯版本』裡『自動拿掉除錯指令』變成『上線版本』**,  $\n *minonnonon*\n$ 

and and a consider debug WriteIf, and an appropriate and a large set of an algorithment and a set of an americ

 $\langle$ ;;; rpsFunc.debugWrite = function(a) {

.

## $[①]$ ]JavaScript **DD & 800000**

**DDD** Administrator

週一, 20 七月 2009 09:27 - 最近更新 週一, 20 七月 2009 09:31

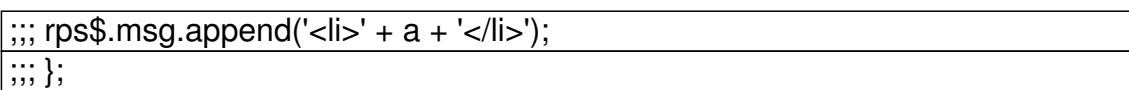

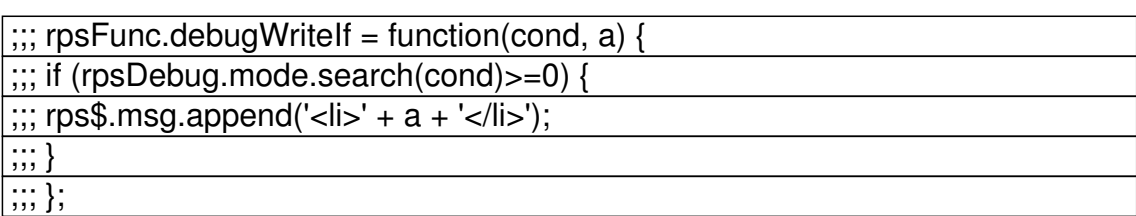

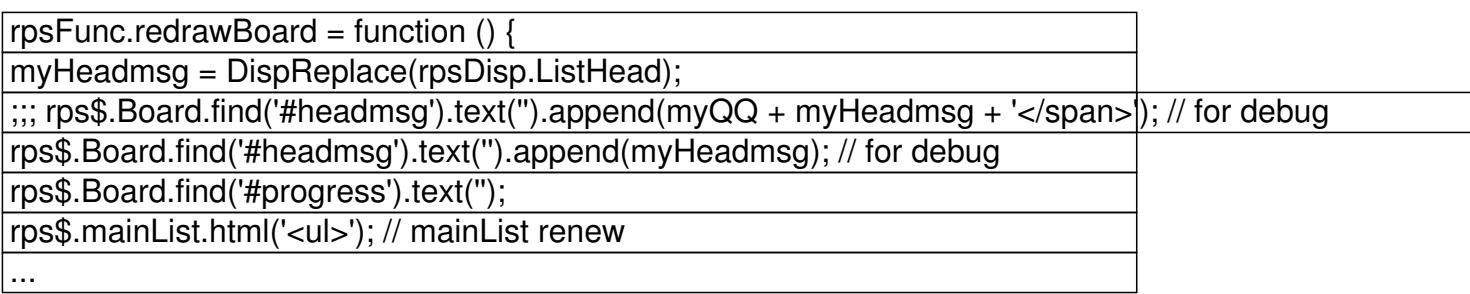

## $\begin{array}{l} \begin{array}{c} \texttt{00000000}, \texttt{000000000000000} \end{array} \end{array}$

- if 搭配一個變數控制『除錯版本』要不要執行, 但 if 及對應的 { } 則不會出現在『上線版本』, 中間的指令就會被執行

 $\Box$ 

.

- 『aaaa』aaaaaaaa, a 『aaaa』aaaaaaa

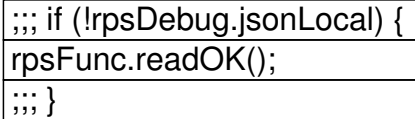

## **[<b>i]]JavaScript** OO 0 000000

## **DDD Administrator**

週一, 20 七月 2009 09:27 - 最近更新 週一, 20 七月 2009 09:31

...

 $\frac{1}{111}$  /\* rps\$.Board.append('<br />');

 $\frac{1}{\cdots}$  \*/

.